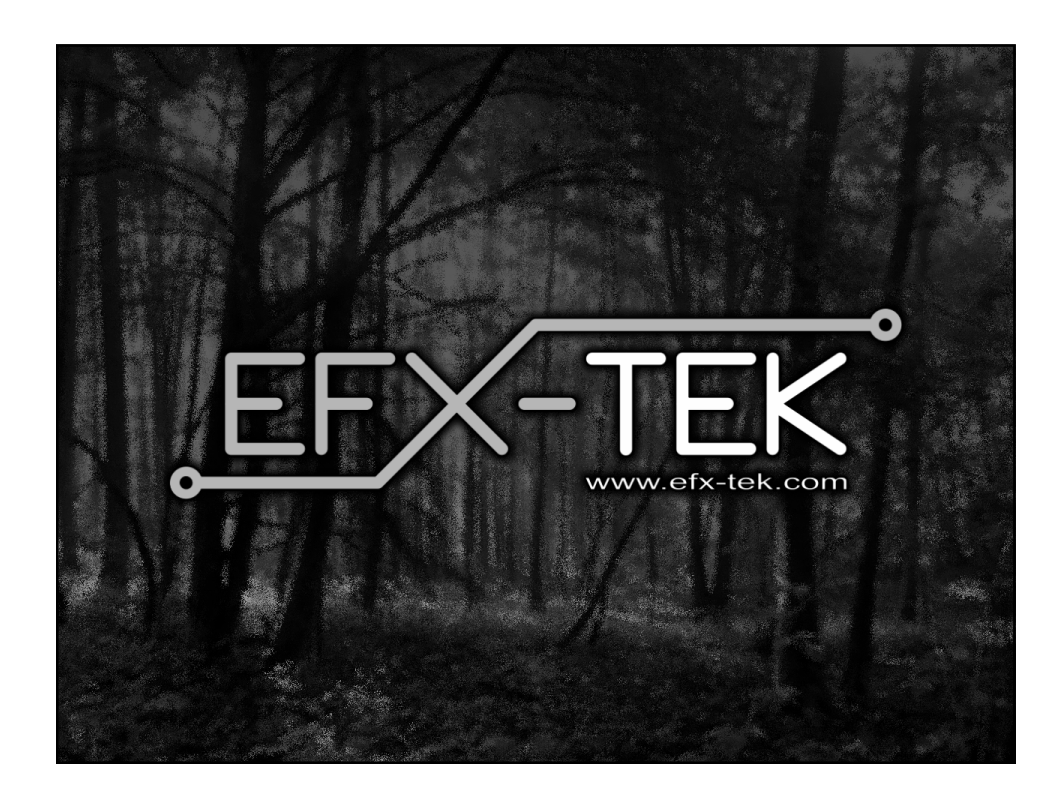

# Prop-2 Programming Basics Team EFX teamefx@efx-tek.com www.efx-tek.com

## Why Use a Microcontroller?

- No off-the-shelf product exists that meets the requirements of your application
- Off-the-shelf product is price-prohibitive
- Control requirement will evolve
- You're an OEM with several products and want to simplify control inventory
- Custom control = Unique product

#### Microcontroller Essentials

- A microcontroller is a "computer on a chip"
- Handles Input, Processing (instructions), and Output
- Flexible I/O (Input-Output) structure
- Advanced microcontrollers offer simple and sophisticated I/O control

## The BASIC Stamp® Microcontroller

- Single-Board-Computer
- Handles Input, Processing (instructions), and Output
- Flexible I/O (Input-Output) structure
- Simple and Sophisticated I/O commands
- Program storage is non-volatile - will not be lost when power removed
- Programming Language: PBASIC - specialized, yet easy-to-use variant of BASIC

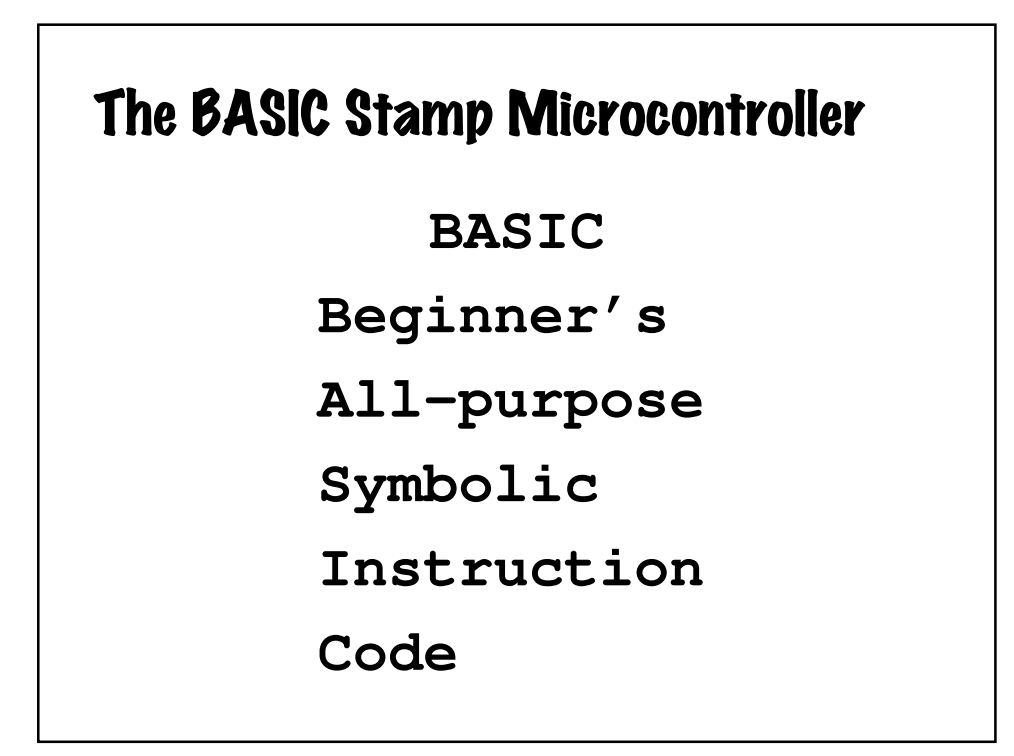

#### The BASIC Stamp Microcontroller

**Parallax** 

**Beginner's**

**All-purpose**

**Symbolic**

**Instruction**

**Code**

#### Prop-1/Prop-2 Tech Specs

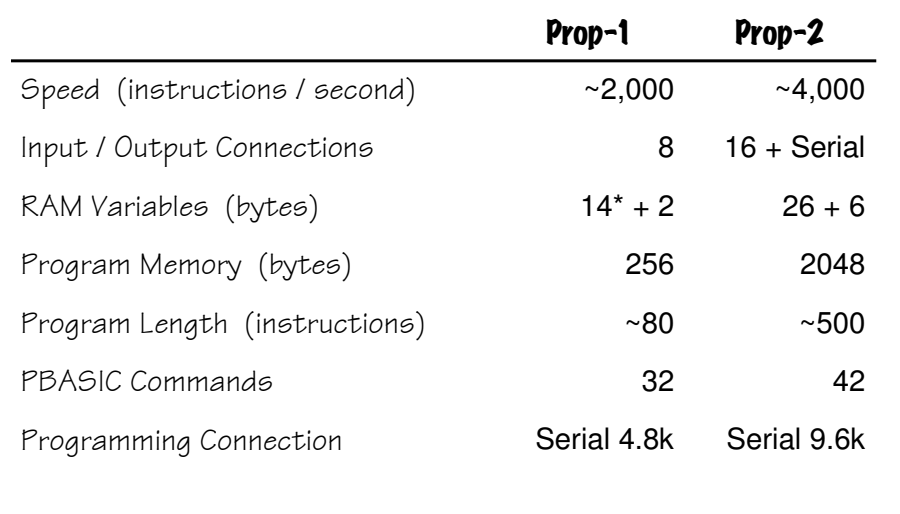

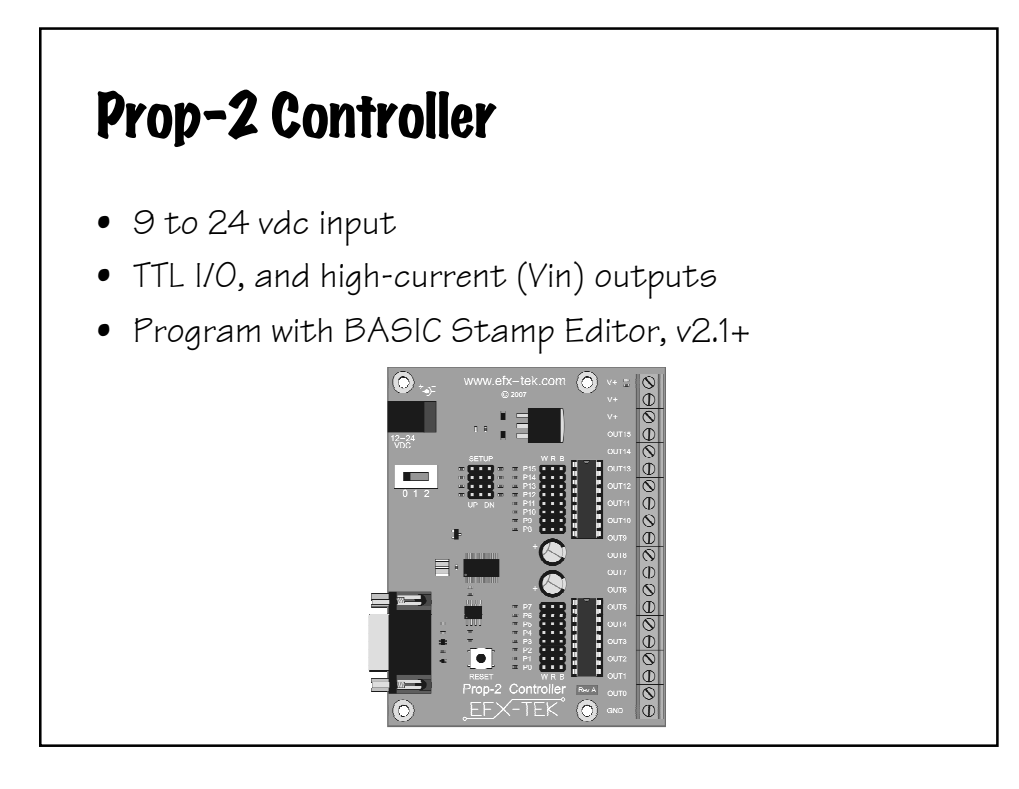

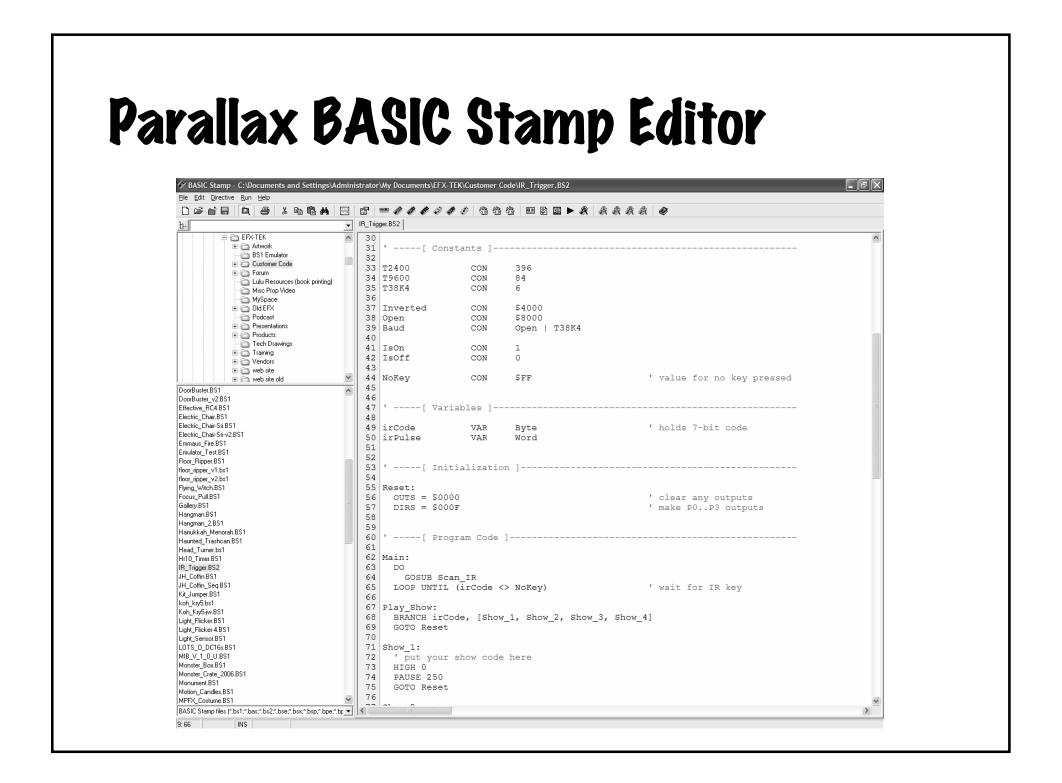

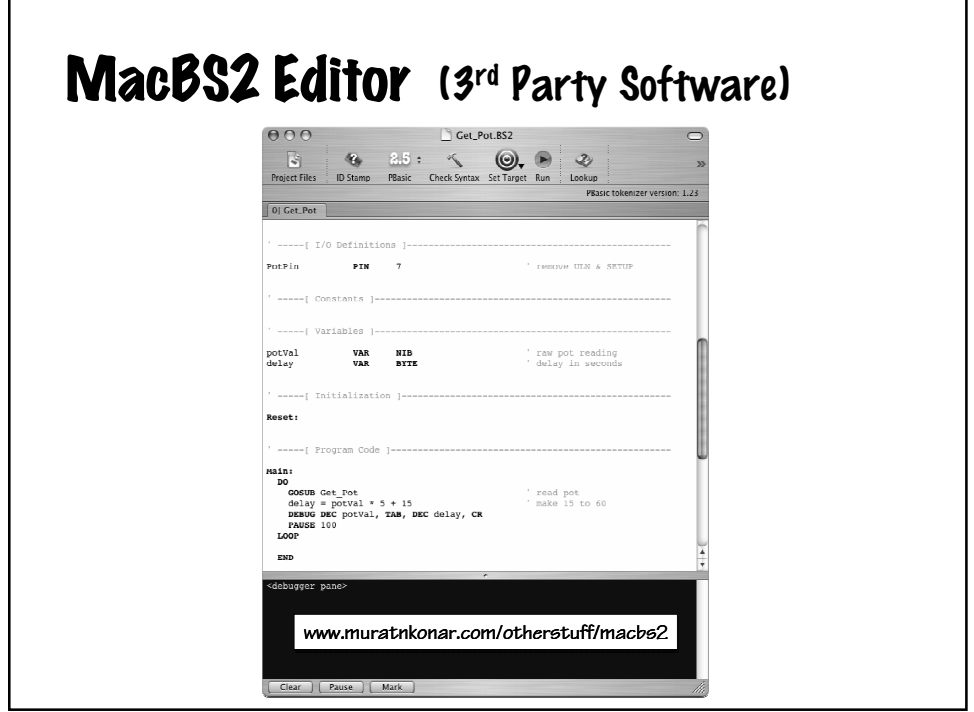

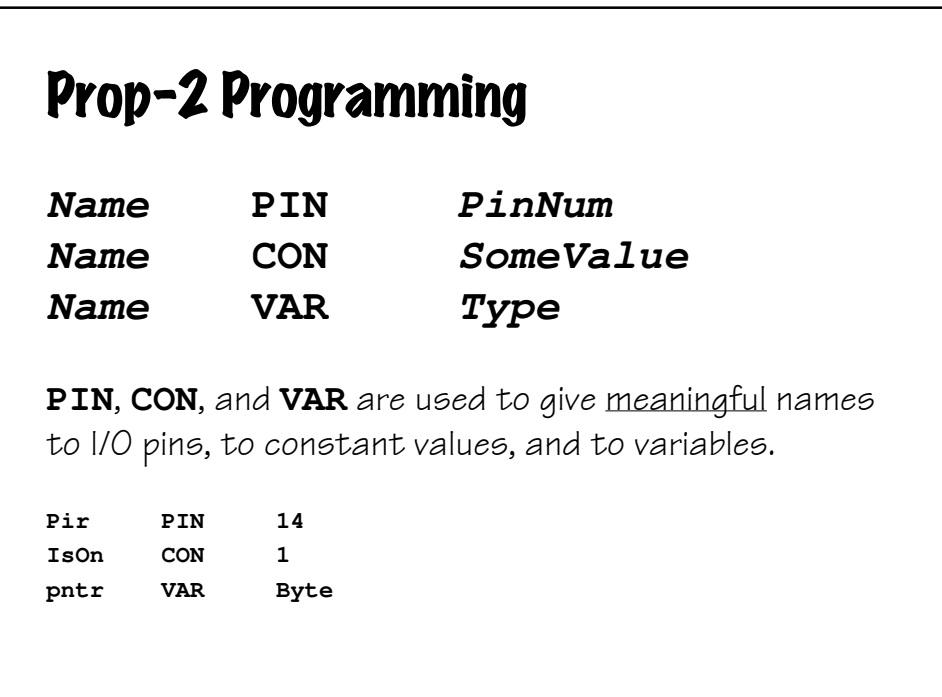

## Prop-2 Variable Types

Variables used to store values that change. All variables are cleared to zero on reset and are lost when power is removed.

**Bit** : (0 to 1) **Nib** : 4 bits (0 to 15) **Byte** : 8 bits, 2 nibs (0 to 255) **Word** : 16 bits, 4 nibs, 2 bytes (0 to 65,535)

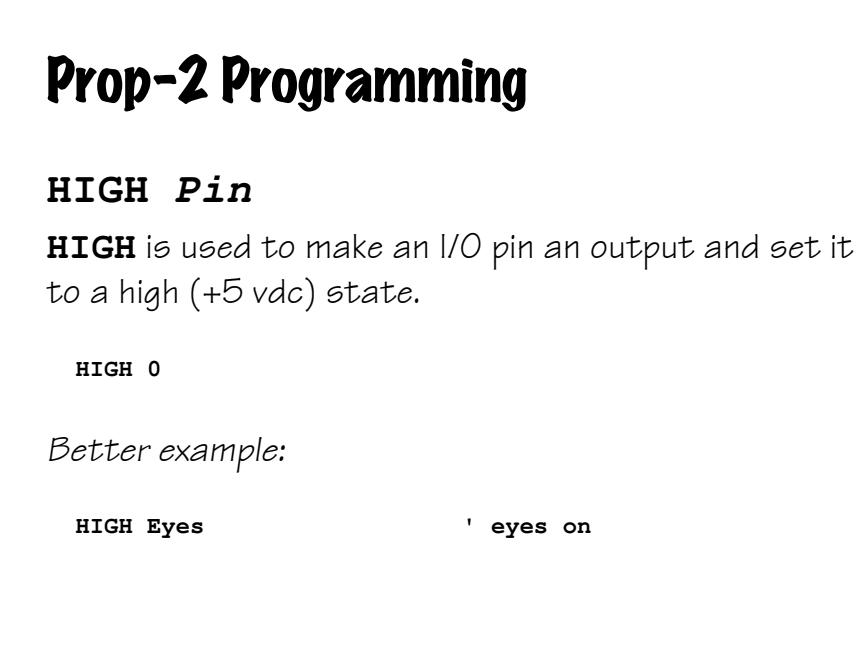

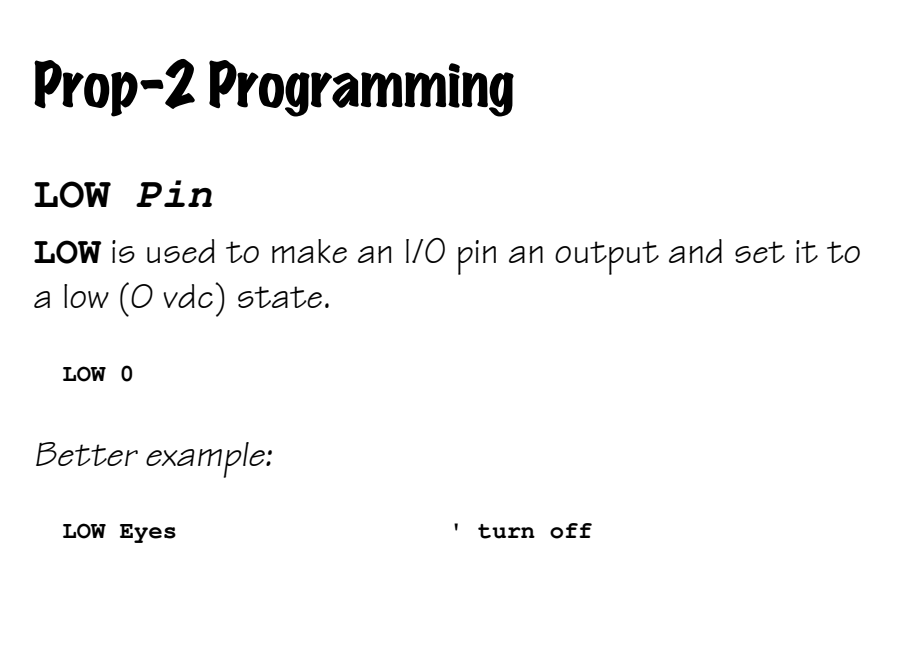

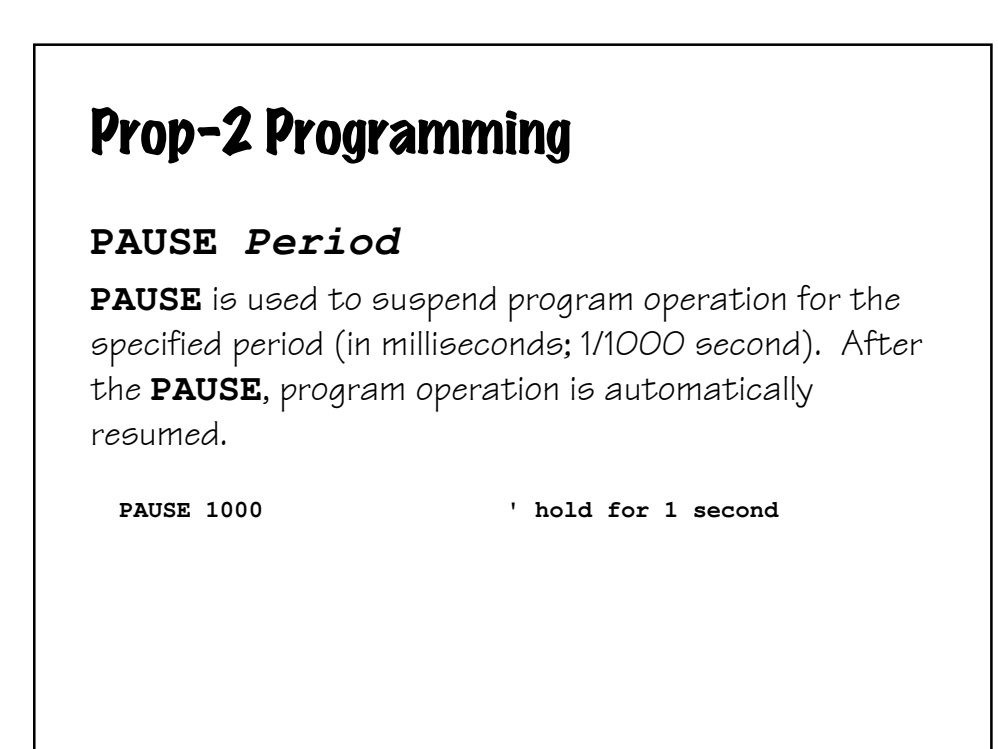

## Prop-2 Programming

#### **GOTO Label**

**GOTO** is used to redirect the program to the specified program label.

**GOTO Main ' back to Main**

## Prop-2 Example **Led PIN 8 ' LED is connected to P8 Main: HIGH Led ' turn LED on** PAUSE 500  $'$  hold for 1/2 second **LOW Led ' turn LED off PAUSE 500 ' hold for 1/2 second GOTO Main ' back to Main**

#### Prop-2 Programming

#### **IF Condition THEN Label**

**IF-THEN** is used to redirect the program to the a specified program label if the condition evaluates as True.

```
Main: 
  IF (Pir = IsOff) THEN Main
```
When using PBASIC 2.5, the Prop-2 also supports **IF-THEN-ELSE-ENDIF**.

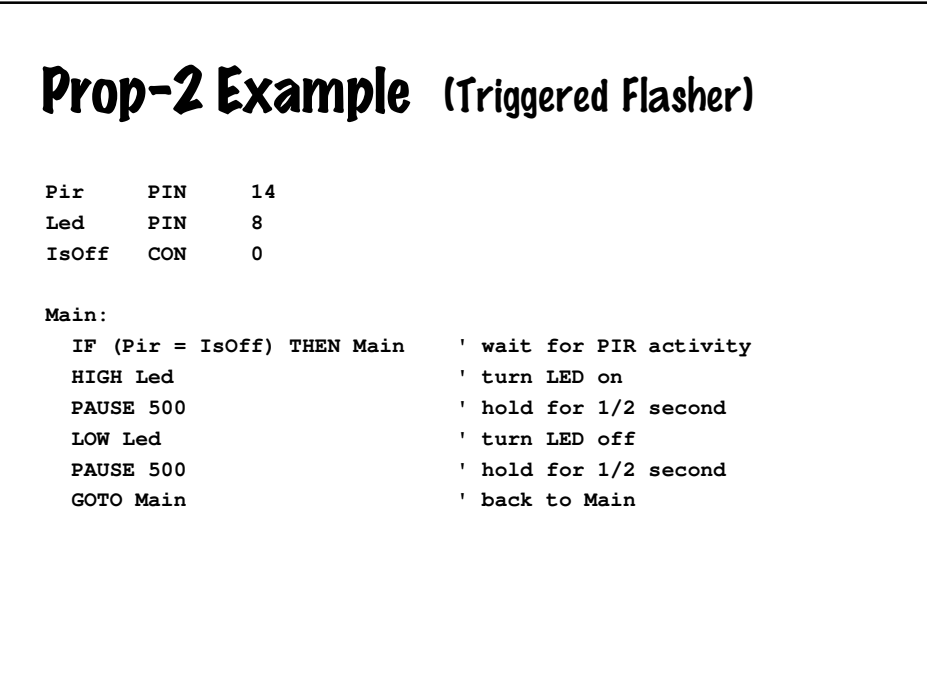

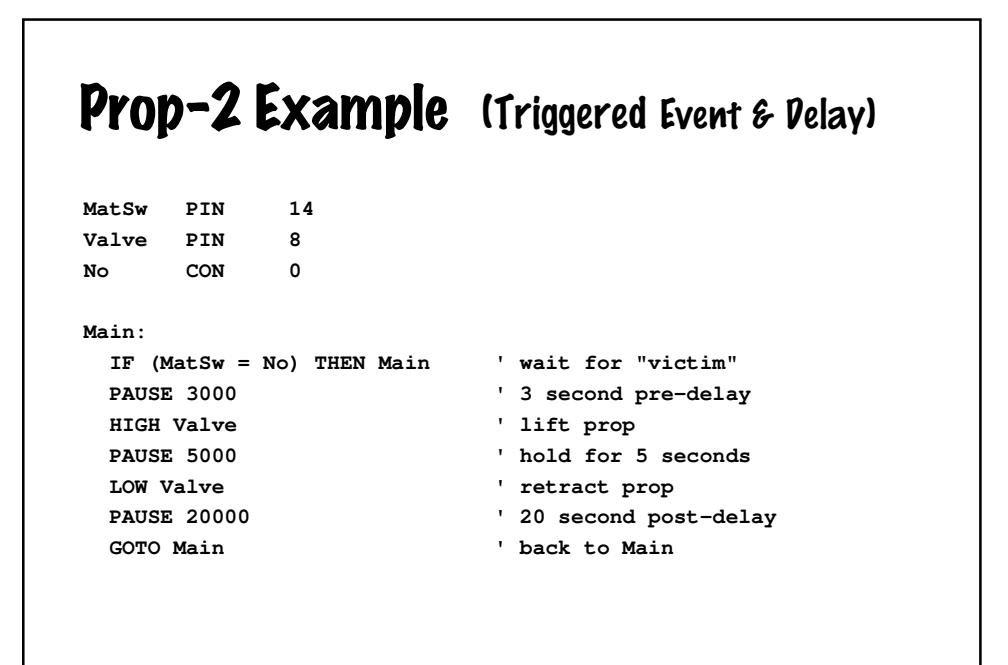

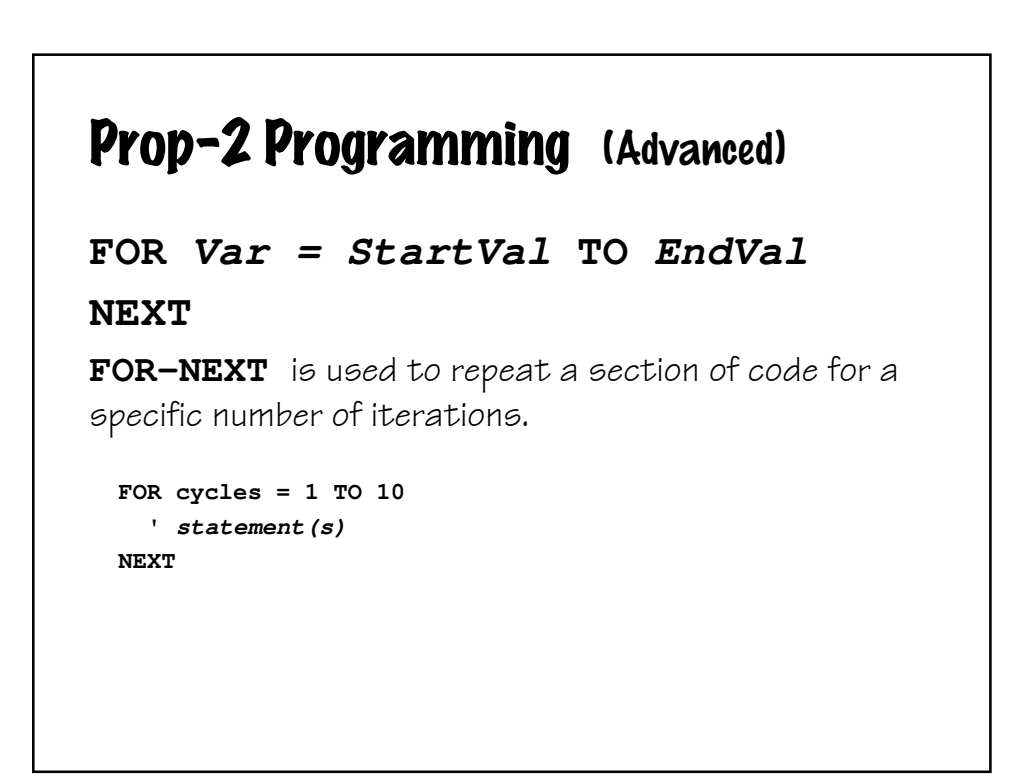

#### Prop-2 Example (Triggered Chaser)

```
MatSw PIN 14
No CON 0
pinNum VAR Nib
Main:
  IF (MatSw = No) THEN Main ' wait for "victim"
  FOR pinNum = 8 TO 13 ' cycle through trainer LEDs 
    HIGH pinNum ' turn selected pin on
  PAUSE 100 \blacksquare ' hold for 0.1 second <br>
LOW pinNum \blacksquare ' turn selected nin or
                             ' turn selected pin off
 NEXT
 GOTO Main 1989 ' back to Main
```
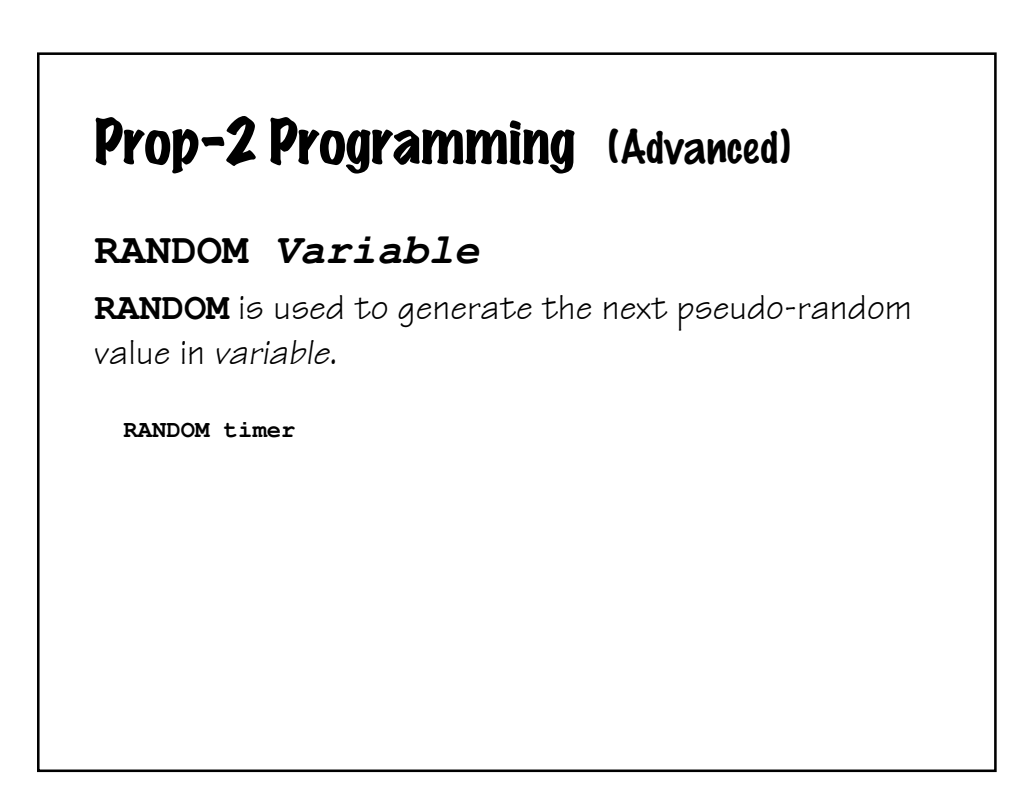

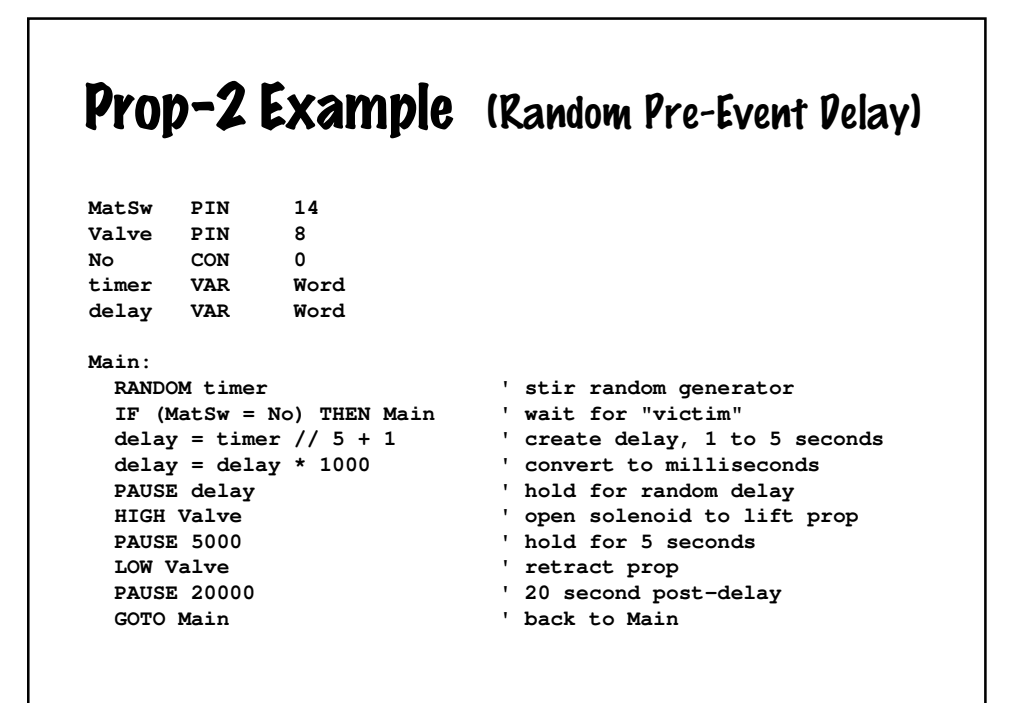

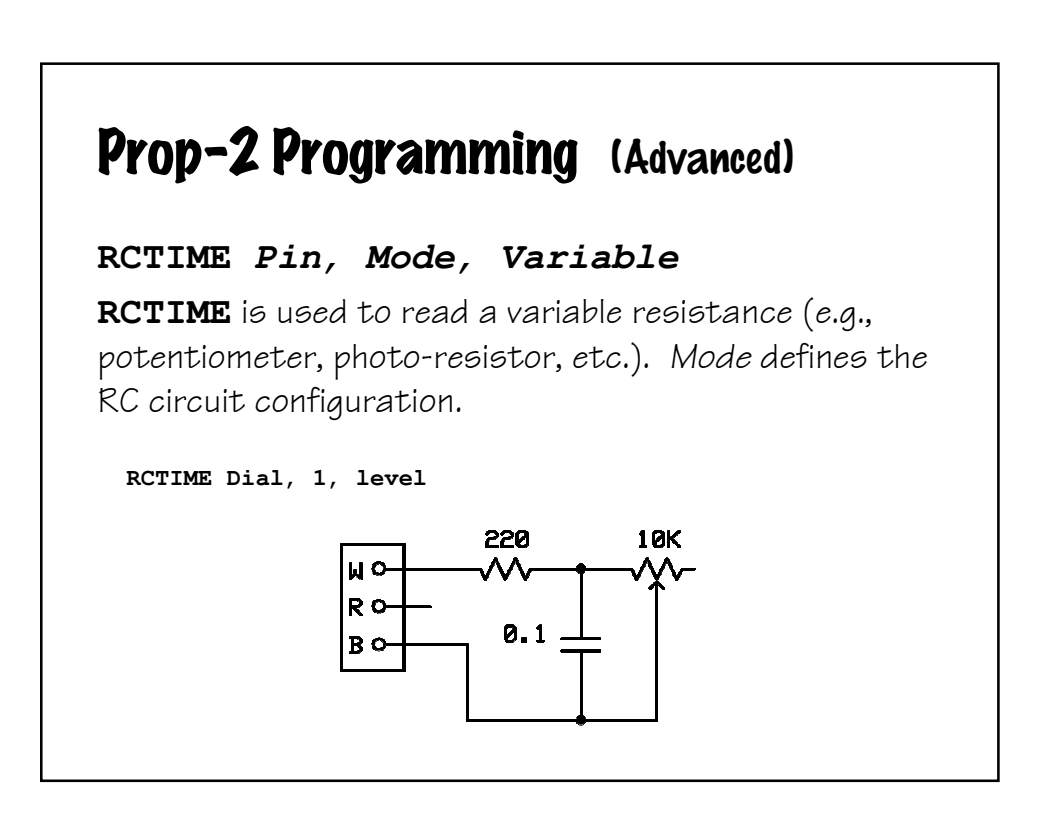

#### Prop-2 Example (Light-Activated Chaser)

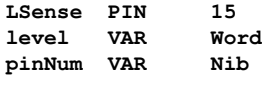

i Iight sensor <mark>light sensor</mark><br>Interval and the Pina is the Pina in the Pina is the Pina is the Pina is the Pina is the Pina is the Pina is t<br>Internal is the Pina is the Pina is the Pina is the Pina is the Pina is the Pina ' light level

**Main: DO PAUSE 1 ' for 5 x R x C (min) RCTIME LSense, 1, level ' get current light level LOOP UNTIL (level > 150)**<br>**FOR pinNum = 8 TO 13 HIGH pinNum<br>PAUSE 100** LOW pinNum **NEXT**

 $'$  charge capacitor **For example 2012**<br> **For dark**<br> **Pick through trainer LEDs**<br> **EED** on **P** hold 0.1 second<br>**P** LED off

**GOTO Main ' back to Main**

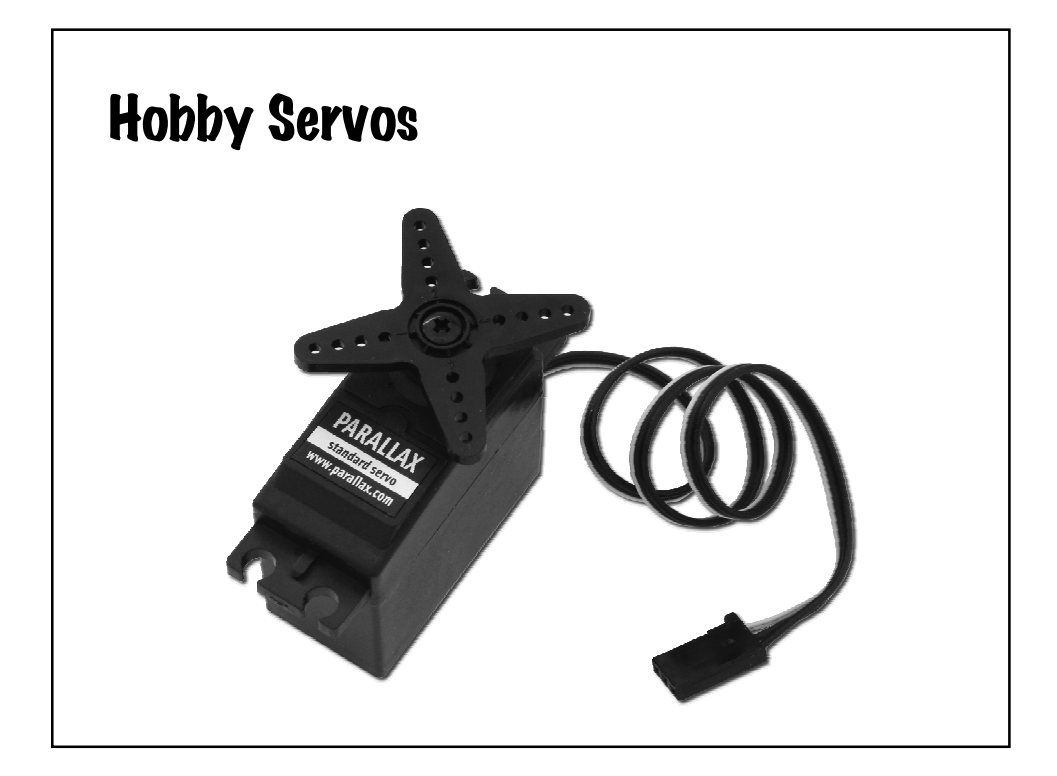

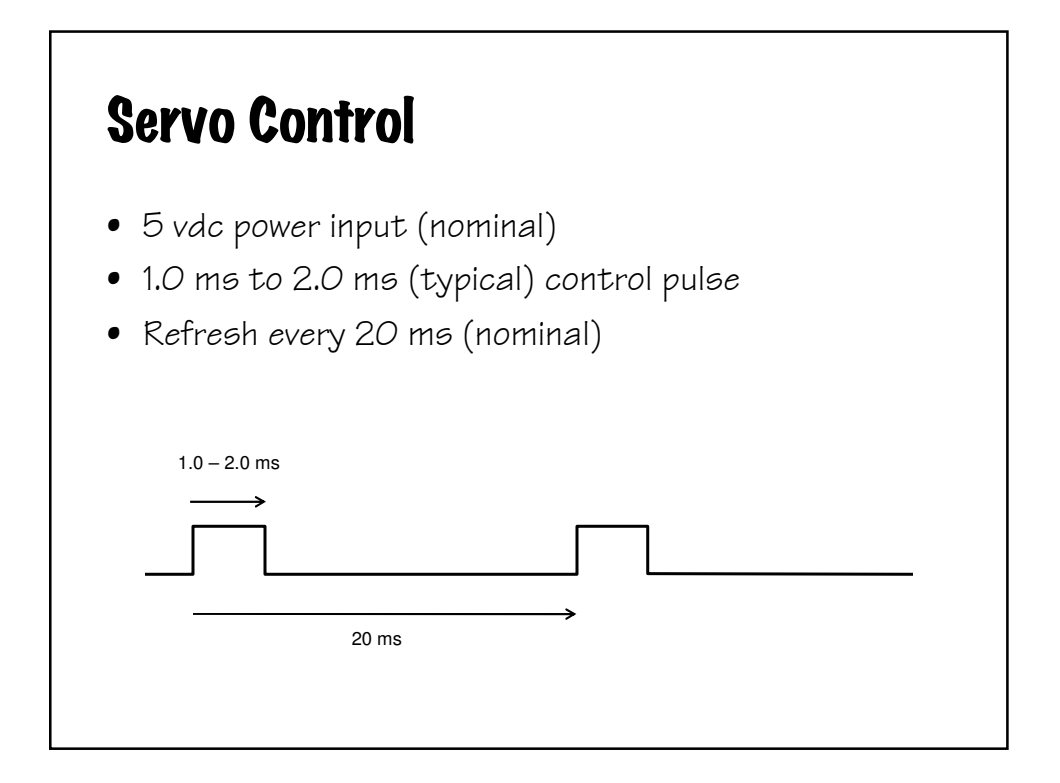

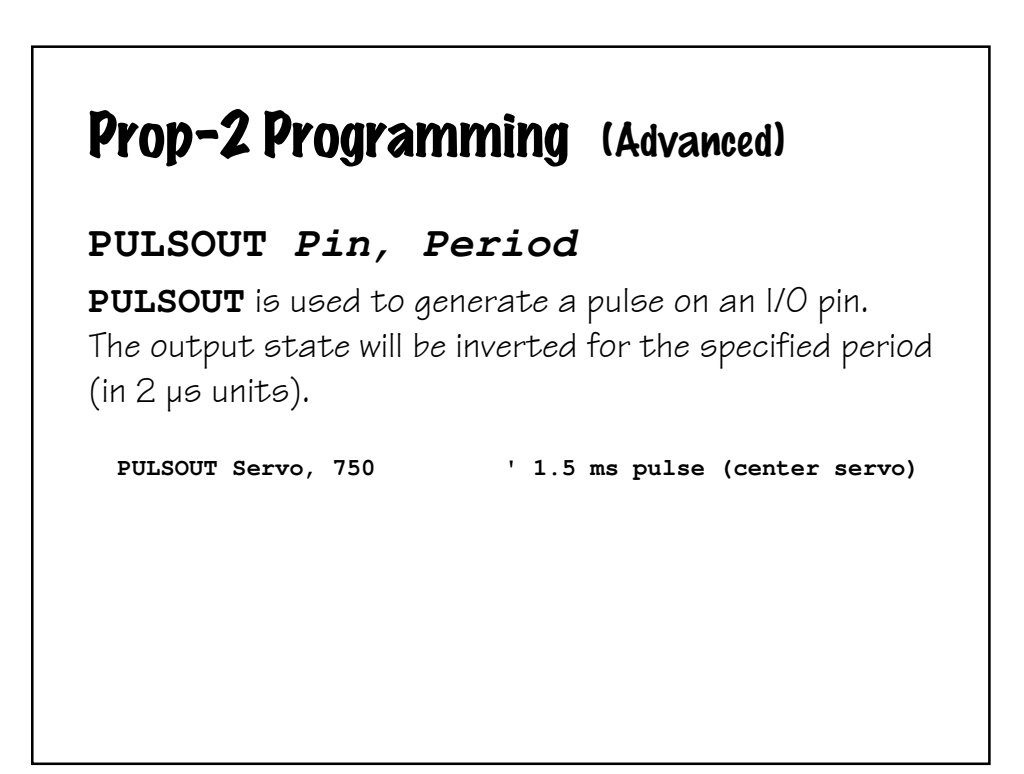

#### Prop-2 Example (Servo Direct) **Servo PIN 0 pos VAR Word ' servo position delay VAR Nib Setup: LOW Servo ' P0 is output, all others inputs Main: FOR pos = 500 TO 1000 STEP 4 ' sweep left-to-right FOR delay = 1 TO 3 ' hold position PULSOUT Servo, pos ' refresh servo PAUSE 20 NEXT NEXT GOTO Main ' back to Main**

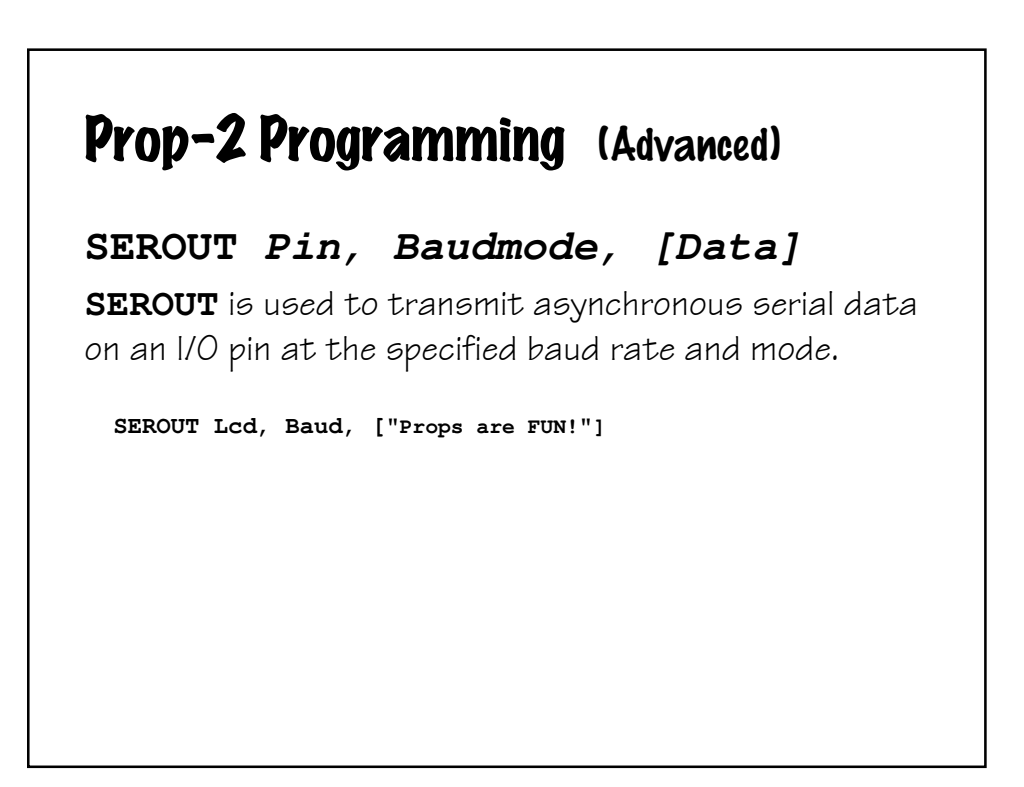

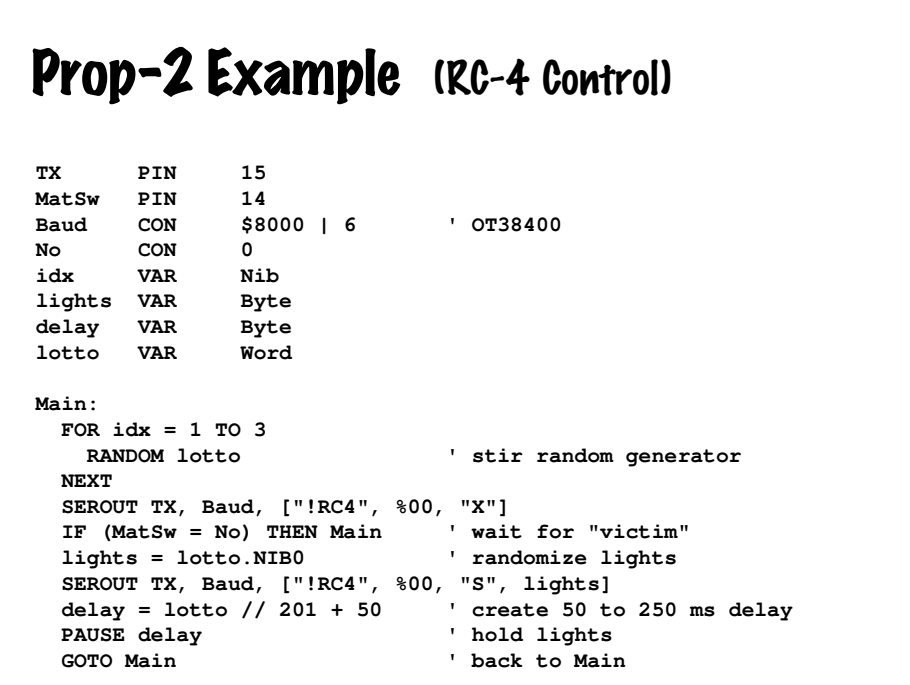

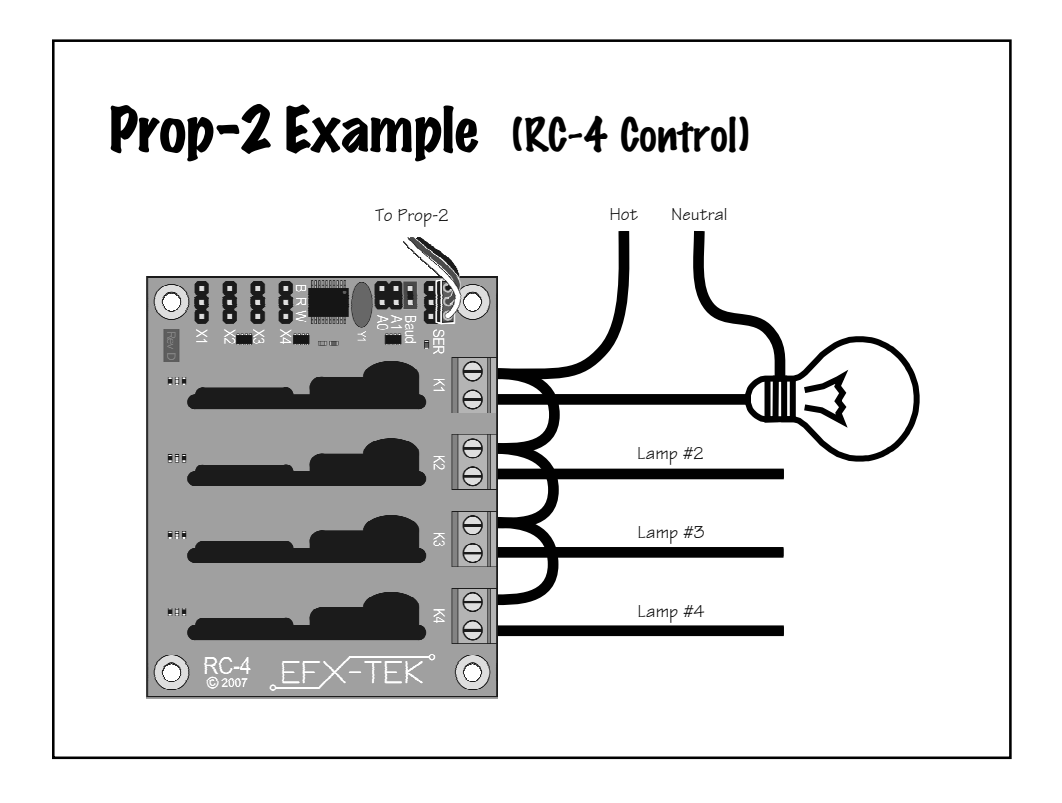

#### Prop-2 Programming (Advanced)

#### **GOSUB Label ... RETURN**

**GOSUB** is used to redirect the program to the specified code section that ends with **RETURN**, which sends the program back to the line that follows the calling **GOSUB**.

**GOSUB Run\_Timer ' run the timer**

**tix = 35 ' timer = 3.5 seconds**

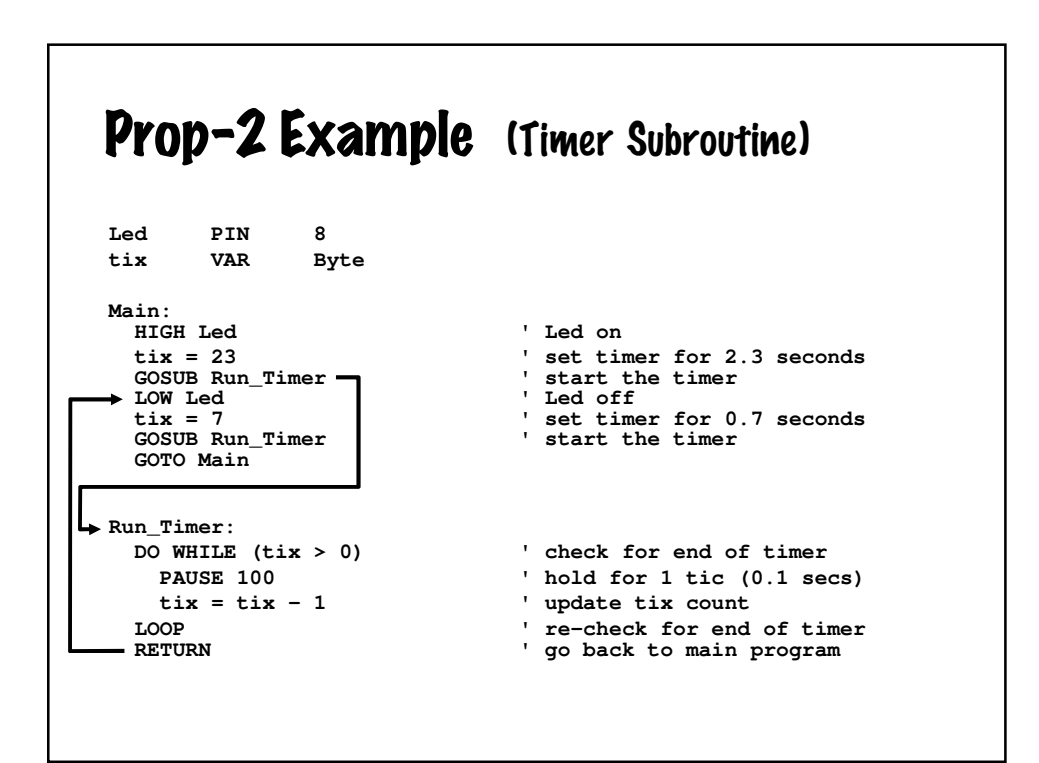

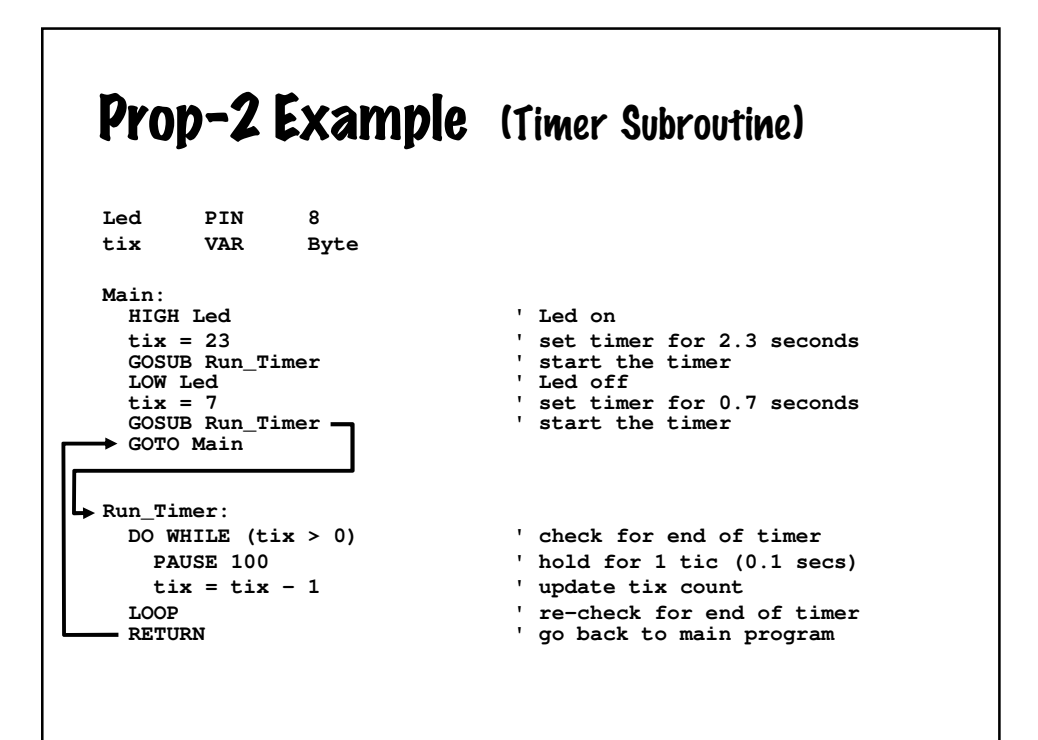

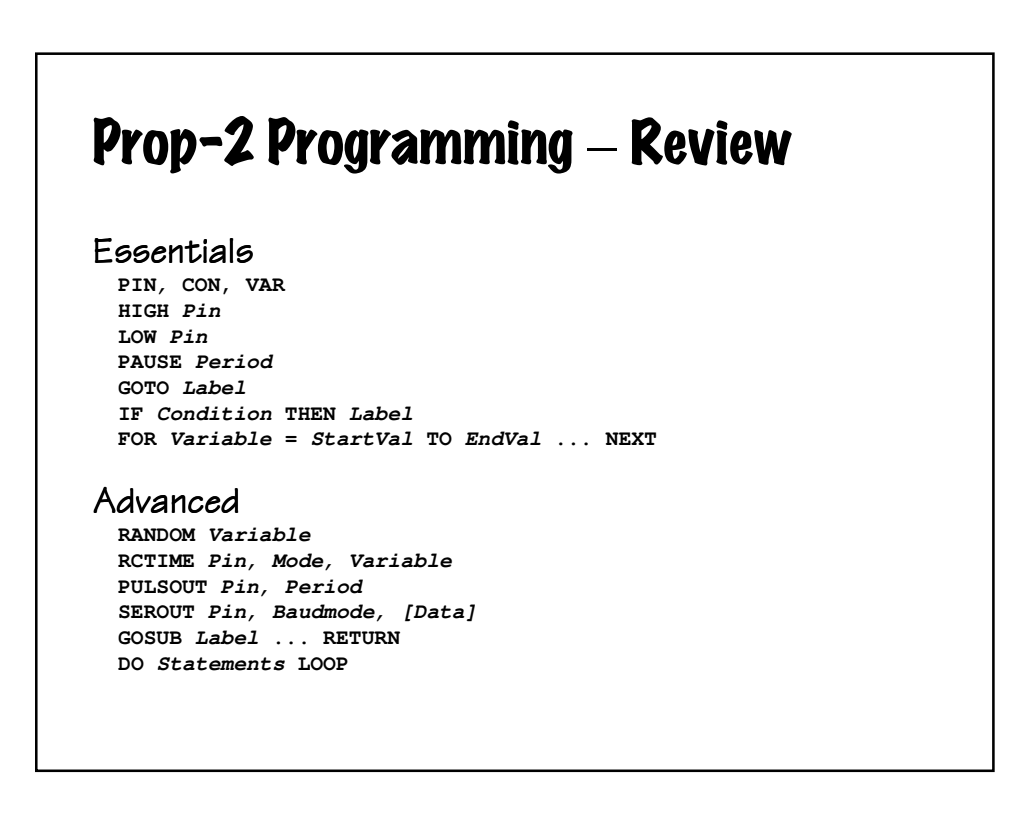

#### Prop-2 Programming – More

Additional Instructions

**DEBUG Data, ... DATA {@Location,} {Word} Value, ... READ Location, {Word} Variable {, Variable, ...} PWM Pin, Duty, Cycles FREQOUT PIn, Duration, Freq1 {, Freq2} SERIN Pin, Baudmode, [Variable, ...] TOGGLE Pin**

Advanced Programming Techniques Learn to use **DIRS** and **OUTS** for I/O setup and control Master the **//** (modulus) operator Learn to use **\*\*** and **/\*** to multiply by fractional values Learn to use ON Variable GOSUB Label... for state-driven programs

#### **Contact**

- www.efx-tek.com
- teamefx@efx-tek.com
- 916-616-1658
- shop.efx-tek.com
- forums.efx-tek.com